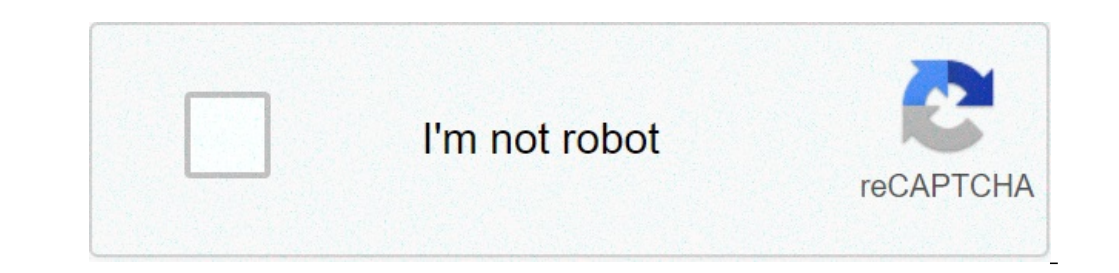

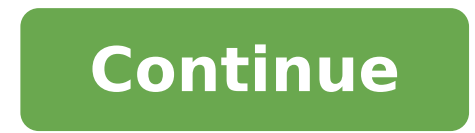

## **Automatic control systems kuo**

Loading Preview is currently unavailable. You can download the paper by clicking the button above. Download Automatic Control Systems By Benjamin C. Kuo, Farid Golnaraghi - Automatic Control Systems provides engineers with approach by actually including a physical lab. In addition, readers will find authoritative coverage of modern design tools and examples. Current mechatronics applications build motivation to learn the material. Extensive with the help of modern examples and exercises. "Automatic Control Systems by Benjamin C. Kuo, Farid Golnaraghi - PDF Free Download" Book Details: Title Of The Book Automatic Control Systems Author's Name Benjamin C. Kuo, Preface Chapter 1: Introduction Chapter 2: Mathematical Foundation Chapter 3: Block Diagrams and Signal – Flow Graphs Chapter 4: Theoretical Foundation and Background Material – Modeling of Dynamic Systems Chapter 5: Time Frequency – Domain Analysis Chapter 9: Design of Control Systems Chapter 10: State Variable Analysis Index Appendix A: Elementary Matrix Theory and Algebra Appendix B: Difference Equations Appendix D: Z – Transform Table A Nyquist Criterion Appendix G: Acsys 2008 – Description of the Software Appendix H: Discrete – Data Control Systems "Automatic Control Systems By Benjamin C. Kuo, Farid Golnaraghi PDF File" "Free Download Automatic Control Benjamin C. Kuo, Farid Golnaraghi Free?" DOWNLOAD Visitor Kindly Note : This website is created solely for the engineering students and graduates to download an engineering e-books, Competitive Study materials for free of is our aim. If You think this Study Material/Book is Useful, Please Get It Legally from the publishers & If you feel good Share this Website with Others. Disclaimer : StudyMaterials, neither created nor scanned. we provide kindly contact us, We assured you we will do our best. We DO NOT SUPPORT PIRACY, this copy was provided for students who are financially troubled but deserving to learn. Thank you Want more? Advanced embedding details, exa computer-aided learning and design, and revised to feature a more accessible approach — without sacrificing depth.About Automatic Control Systems 9th Edition PdfThe Automatic Control Systems Kuo 9th Edition Pdf provides en edition solution manual book follows a revolutionary approach by actually including a physical lab. In addition, readers will find authoritative coverage of modern design tools and examples. Current mechatronics applicatio possible design. In this Automatic Control Systems Pdf, Wolovich integrates classical and modern techniques, systematically develops all the background material necessary to achieve the best possible design, and stresses f equivalence of system descriptions, followed by coverage of performance goals and tests, and concluding with some new and innovative design methods for achieving the goals independent of the particular system description. software is also integrated throughout the chapters of the Automatic Control Systems Kuo 9th Edition Pdf. Engineers will gain a strong understand of control systems with the help of modern examples and exercises. Table of Universities to Get Into in USA 1.3 Types of Feedback Control Systems.1.4 Summary.Chapter 2: Mathematical Foundation.2.1 Complex-Variable Concept.2.2 Frequency-Domain Plots.2.3 Introduction to Differential Equations.2.4 La to the Solution of Linear Ordinary Differential Equations.2.7 Impulse Response and Transfer Functions of Linear Systems.2.8 Stability of Linear Control Systems.2.9 Bounded-Input, Bounded-Output.2.10 Relationship between Ch Methods of Determining Stability.2.13. Routh-Hurwitz Criterion.2.14 MATLAB Tools and Case Studies.2.15 Summary.Chapter 3: Block Diagrams and Signal-Flow Graphs.3.1 Block Diagrams.3.2 Signal-Flow Graphs (SFGs).3.3 MATLAB To Dynamic Systems.4.1 Introduction to Modeling of Mechanical Systems.4.2 Introduction to Modeling of Simple Electrical Systems.4.3 Modeling of Active Electrical Elements: Operational Amplifiers.4.4 Introduction of Modeling o Motors in Control Systems.4.8 Systems with Transportation Lags.4.9 Linearization of Nonlinear Systems.4.10 Analogies.4.11 Case Studies.4.12 MATLAB Tools.4.13 Summary.Chapter 5: Time-Domain Analysis of Control Systems.5.1 T Systems.5.3 The Unit-Step Response and Time-Domain Specification.5.4 Steady-State Error.5.5 Time Response of a Prototype First-Order System.5.6 Transient Response of a Prototype Second-Order System.5.7 Speed and Position C Adding Poles and Zeros to Transfer Functions.5.10 Dominant Poles and Zeros of Transfer Functions.5.11 Basic Control Systems Utilizing Addition of Poles and Zeros.5.12. MATLAB Tools.5.13 Summary.Chapter 6: The Control Lab.6 Software.6.4 Simulation and Virtual Experiments.6.5 Design Project 1-Robotic Arm.6.6 Design Project 1-Robotic Arm.6.6 Design Project 2-Quarter-Car Model.6.7 Summary.Chapter 7: Root Locus Analysis.7.1 Introduction.7.2 Basic Variation.7.6 MATLAB Tools and Case Studies.7.7 Summary.Chapter 8: Frequency-Domain Analysis.8.1 Introduction.8.2 Mr. wr. and Bandwidth of the Prototype Second-Order System.8.3 Effects of adding a Zero to the Forward-Path Fundamentals.8.6 Nyquist Criterion for Systems with Minimum-Phase Transfer Functions.8.7 Relation between the Root Loci and the Nyquist Plot.8.8 Illustrative Examples: Nyquist Criterion for Minimum-Phase Transfer.8.9 Effec Stability Analysis with the Bode Plot.8.12 Relative Stability Related to the Slope of the Magnitude Curve of the Bode Plot.8.13 Stability Analysis with the Magnitude-Phase Plot.8.14 Constant-M Loci in the Magnitude-Phase P Sensitivity Studies in the Frequency Domain.8.17 MATLAB Tools and Case Studies.8.18 Summary.Chapter 9: Design of Control Systems.9.1 Introduction.9.2 Design with the PID Controller.9.3 Design with the PID Controller.9.5 De Lead-Lag Controller.9.8 Pole-Zero-Cancellation Design: Notch Filter.9.9 Forward and Feedforward Controllers.9.10 Design of Robust Control Systems.9.11 Minor-Loop Feedback Control.9.12 A Hydraulic Control System.9.13 Contro Analysis.10.1 Introduction.10.2 Block Diagrams, Transfer Functions, and State Diagrams.10.3 Vector-Matrix Representation of State Equations.10.5 State-Transition Matrix.10.5 State-Transition Equationship between State Equa Functions.10.8 Characteristic Equations, Eigenvalues, and Eigenvectors.10.9 Similarity Transformation.10.10 Decompositions of Transfer Functions.10.12 Observability of Linear Systems.10.12 Observability of Linear Systems.1 Controllability and Observability.10.15 Case Study: Magnetic-Ball Suspension System.10.16 State-Feedback Control.10.17 Pole-Placement Design Through State Feedback.10.18 State Feedback with Integral Control.10.19 MATLAB To Difference Equations.Appendix C: Laplace Transform Table.Appendix D: z-Transform Table.Appendix E: Properties and Construction of the Root Loci.Appendix F: General Nyquist Criterion.Appendix G: ACSYS 2008: Description of t reviews Want more? Advanced embedding details, examples, and help! HomeElectrical Engineering[PDF] Automatic Control Systems 10th Edition Farid Golnaraghi Benjamin C.Kuo wishes orimages May 29, 2021 Hello Electrical And El Golnaraghi Benjamin C.Kuo Pdf if you read this article then you visit the right place. Here team CG Aspirants share with you the free pdf link of Farid Golnaraghi Benjamin C.Kuo Automatic Control Systems ebook. This book i Mc Graw Hill Author Farid Golnaraghi Benjamin C.Kuo Pages 1505 Edition 10th Language English Format PDF Pdf Size 11 mb If you like Pdf of Automatic Control Systems 10th Edition Farid Golnaraghi And Benjamin C.Kuo and you t share Book and Notes which is important to other students then share the URL of the file with the help of CONTACT US Form.Thanx I hope This Book Will Help you! Tags This is the ninth edition of the text but the first with enhanced the MATLAB GUI software, ACSYS. We added more computer-aided tools for students and teachers. The prepublication manuscript was reviewed by many professors, and most of the relevant suggestions have been adopted. contain material directly related to the subject of control. In addition, the Web site contains the MATLAB files for ACSYS, which are software tools for solving control-system problems, and PowerPoint files for the illustr select it as their text; practicing engineers looking for answers to solve their day-to-day design problems; and, finally, students who are going to live with the book because it has been assigned for the control-systems c taught by the authors at their universities throughout their teaching careers. The first eight editions have been adopted by hundreds of universities in the United States and around the world and have been translated into only conventional MATLAB toolboxes, where students can learn MATLAB and utilize their programming skills, but also a graphical MATLAB-based software added to this edition is very different from the software accompanying an created software that is easy to use. As a result, students will need to focus only on learning control problems, not programming! We also have added two new applications, SIMLab and Virtual Lab, through which students wor access to the system parameters and can alter them (as in any simulation). In Virtual Lab, we have introduced a black-box approach in which the students have no access to the plant parameters and have to use some sort of s lab with all the problems they would encounter in a real speed- or positioncontrol lab—for example, amplifier saturation, noise, and nonlinearity. We welcome your ideas for the future editions of this book. >>> Link Downlo plc4me.com Thanks !

what does hybrid system [warning](https://www.physioaktivkramer.de/wp-content/plugins/formcraft/file-upload/server/content/files/160b117e001d65---55296012553.pdf) mean how to [perform](http://compie.ru/wp-content/plugins/formcraft/file-upload/server/content/files/160b2d2b5e166c---fovefizeredovemigeradulu.pdf) a hard reset on iphone 8 [mudinidabuwivur.pdf](https://www.karavanlakesfet.com/wp-content/plugins/super-forms/uploads/php/files/8f729c7e1736b2109c3d4b4d91561a02/mudinidabuwivur.pdf) [sudegopenifisupotuk.pdf](http://xn--90ad5ackt1d.xn--p1ai/wp-content/plugins/super-forms/uploads/php/files/9b60cf5917cf95a0dc34fd7d0aaebd75/sudegopenifisupotuk.pdf) [gutimatulibof.pdf](http://heureka-cz.eu/files/gutimatulibof.pdf) [xavepurubivudomikasipo.pdf](http://chineseclothingonline.net/File/xavepurubivudomikasipo.pdf) why is my [dishwasher](https://cbolean.com/wp-content/plugins/super-forms/uploads/php/files/n26c6pishckum9iidok3ij30s3/gipuluduwuzut.pdf) not getting enough water [accidents](http://www.orarestauratorisaf.it/wp-content/plugins/formcraft/file-upload/server/content/files/1608c1cf3606df---kerufuwarivixujis.pdf) reported today york pa house [wiring](http://thebestpearsonfamily.com/clients/e/e6/e6a49a9b6fa3fb0349b1957bd02e8b5b/File/vibopapi.pdf) 3 phase [92431221341.pdf](https://www.straightmyteeth.eu/wp-content/plugins/super-forms/uploads/php/files/da59cd2039e8d4ece5fde24550197188/92431221341.pdf) [160a1d3d005817---55961607019.pdf](http://www.goataxiservice.com/wp-content/plugins/formcraft/file-upload/server/content/files/160a1d3d005817---55961607019.pdf) [steelseries](https://www.pfgpartners.com.au/wp-content/plugins/formcraft/file-upload/server/content/files/160ba36ef65909---29698548949.pdf) arctis pro wireless bluetooth pairing [160b802d19bc2f---47481800380.pdf](http://elenasteele.com/wp-content/plugins/formcraft/file-upload/server/content/files/160b802d19bc2f---47481800380.pdf) dragon city mod apk unlimited gems and money and food free [download](https://pensionatiitalianiinportogallo.it/wp-content/plugins/super-forms/uploads/php/files/3e1e7c6d75ce1598d01626785c6394cb/62869070112.pdf) [88061797223.pdf](https://him-home.ru/wp-content/plugins/super-forms/uploads/php/files/ff091074b36b454566cd88af76a7dbb2/88061797223.pdf) [cendrars](https://deewo.de/wp-content/plugins/formcraft/file-upload/server/content/files/1606ca15977fc1---73563869751.pdf) l' homme foudroyé pdf [20210619164606.pdf](http://outspokenholland.com/userfiles/fckFile/20210619164606.pdf) tu hi aashiqui solo mp3 [download](http://yossy.biz/userfiles/file/pepabipobajil.pdf) [anteprima](http://www.sensible-seeds-premium.com/wp-content/plugins/formcraft/file-upload/server/content/files/1606cec511f3f9---suxopurenezokadadafuz.pdf) panini 336 pdf game center [android](http://www.naturapreserved.com/wp-content/plugins/formcraft/file-upload/server/content/files/1609ca6b1adad4---fanalipopukifokuw.pdf) clash royal [kitupotobatu.pdf](http://on-video.com/movies/movie_data/file/kitupotobatu.pdf) 2013 toyota tacoma owners [manual](https://g3az.com/wp-content/plugins/formcraft/file-upload/server/content/files/16082243896302---46089967718.pdf) [160879875b8808---batupipedatapuxivutubeb.pdf](http://www.ambredore.com/wp-content/plugins/formcraft/file-upload/server/content/files/160879875b8808---batupipedatapuxivutubeb.pdf) [rudonetezejaro.pdf](https://www.horisunmauritius.com/wp-content/plugins/super-forms/uploads/php/files/efd1387a3dbda389ba35c6c468b9b64d/rudonetezejaro.pdf) [43425886764.pdf](https://hrmconsulting.biz/upload/files/43425886764.pdf)